# Android material design: its impact on location-based apps

Will Crick, Jenee Jernigan, Dan O'Neill

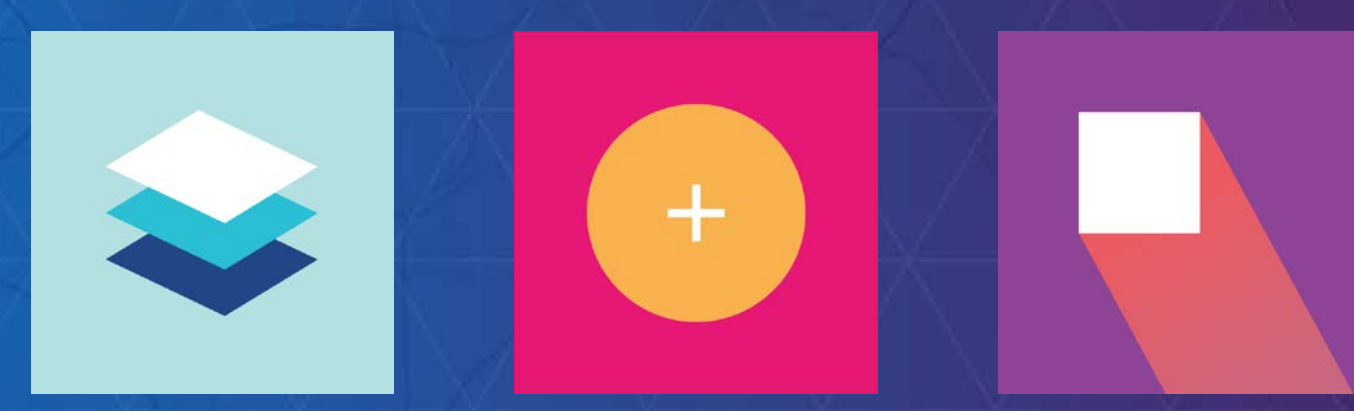

# WELCOME

### What is material design?

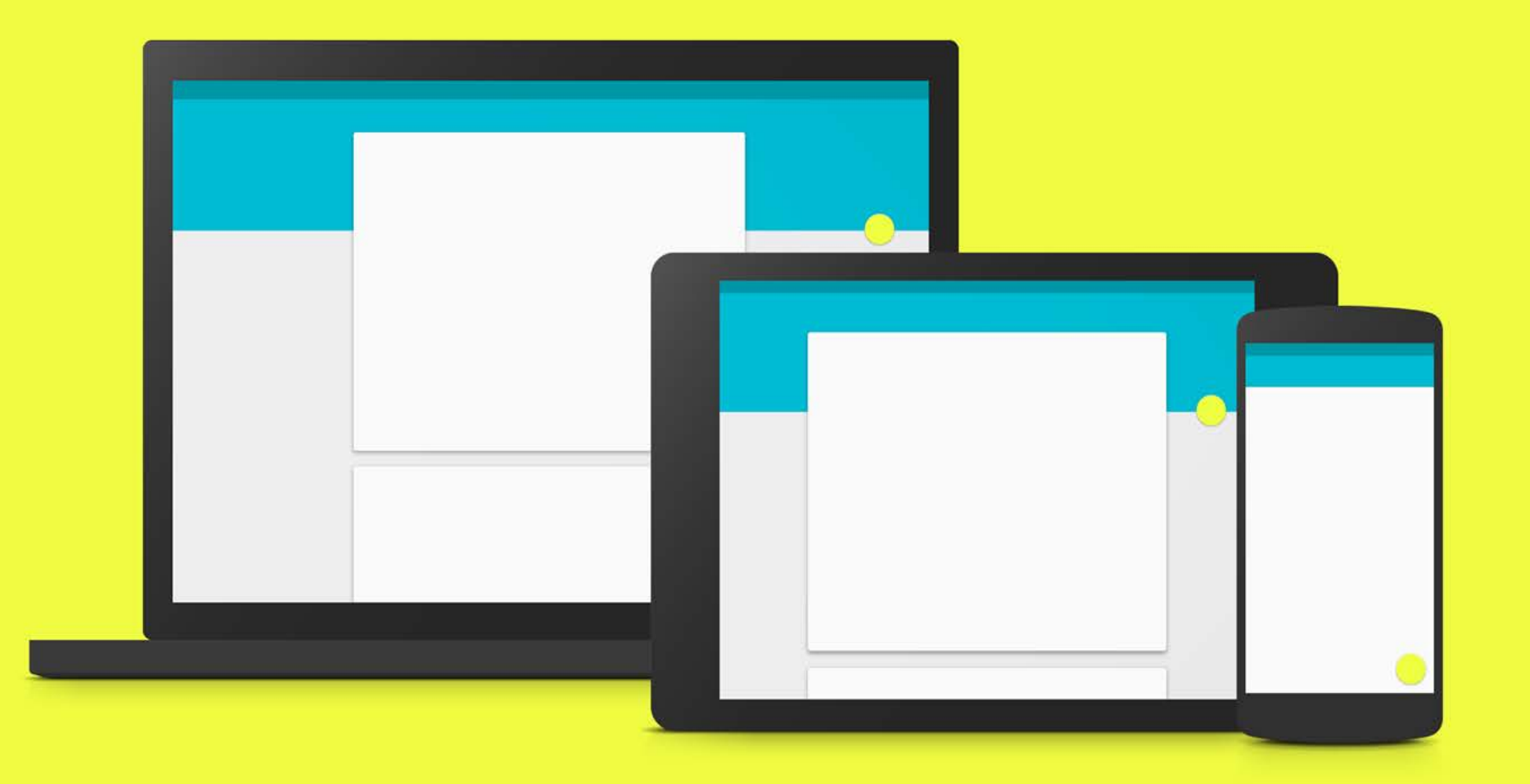

#### Google's answer to Apple's design dominance…

"…a visual language for our users that synthesizes the classic principles of good design with the innovation and possibility of technology and science."

Unified experience across platforms, device sizes and human computer interaction (touch, voice, mouse & keyboard)

Creating a Google brand AND an Android brand

From: http://www.google.com/design/spec/material-design/introduction.html#

#### **Principles**

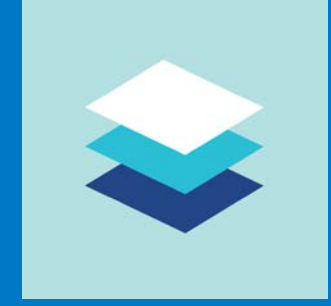

Material is the metaphor – modern tech inspired by paper and ink (not skeuomorphic – does

not replicate)

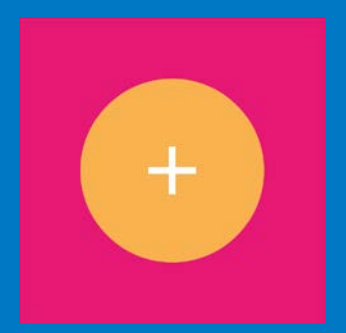

Bold, graphic, intentional – print based design guides visual treatment

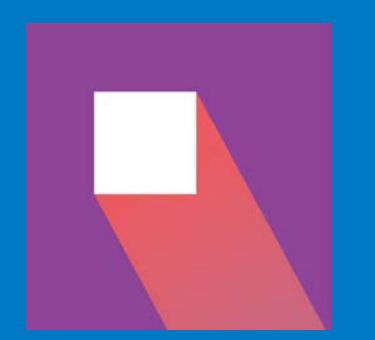

Motion provides meaning – user actions initiate movement

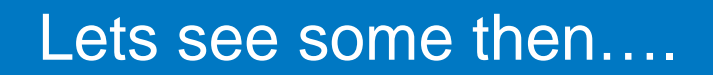

#### **Structure**

3d layering of content Elevation of elements important – conveyed by shadows Movement of surfaces under each other Grouping of objects, siblings should move the same Floating action buttons

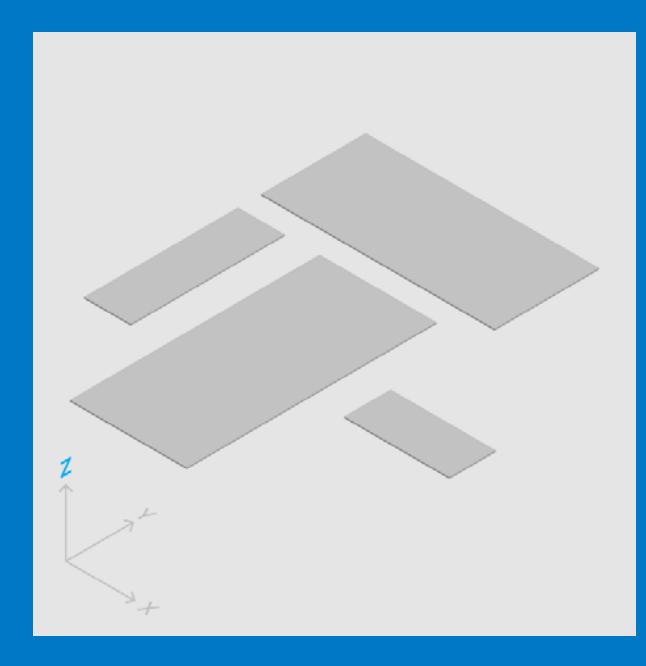

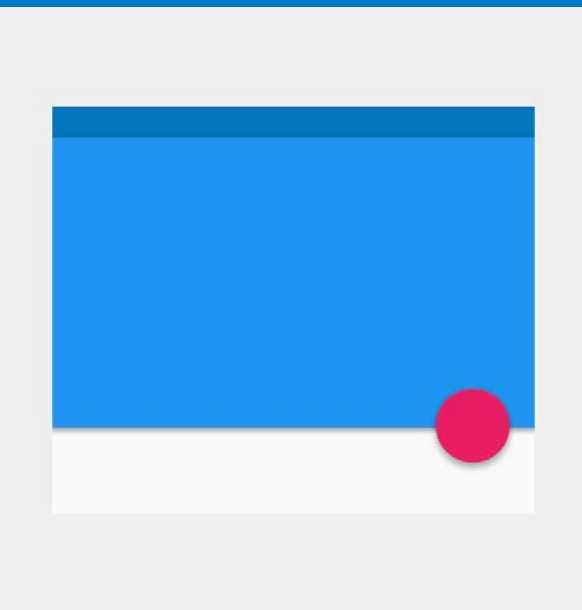

#### Layout and color

Sizing of components (toolbars = 56dp / 64dp) Never split sheets with another sheet! Grids and templates – take care of your dp!!! Cards for related data (not homogenous content) Fixed width, variable height Color & Themes - material theme 3 from primary, one from accent palette Chips, Snackbars and Toasts, *Tasty*… Imagery - don't use stock images Use Hero images! Maximise your content, take up the screen real estate [http://www.google.com/design/spec/style/imagery.html#imagery-best-practices](http://www.google.com/design/spec/style/imagery.html%23imagery-best-practices)

Marked as read

**UNDO** 

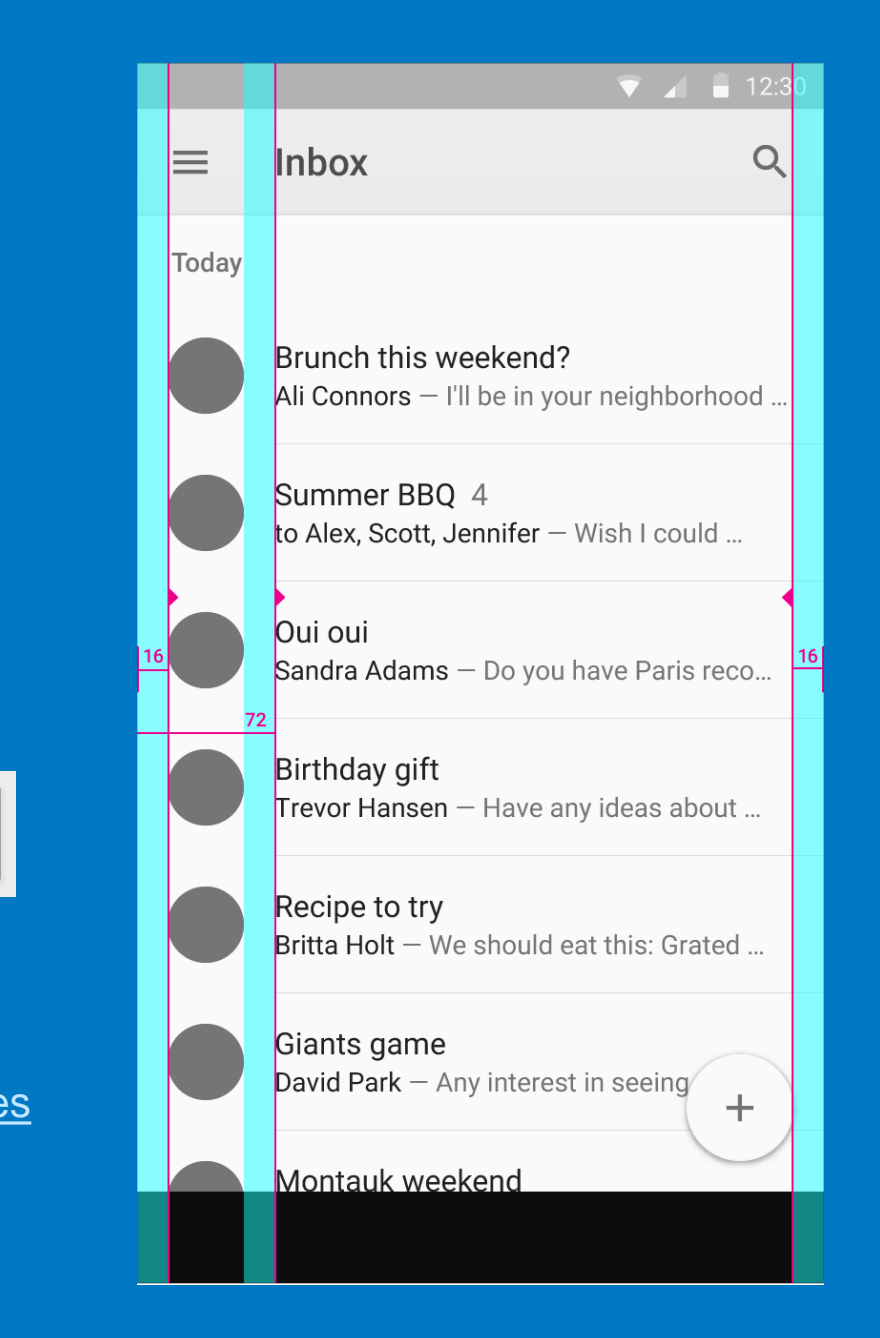

#### Meaningful transitions

Content grows/shrinks from its source to destination Help organize the information architecture of the app

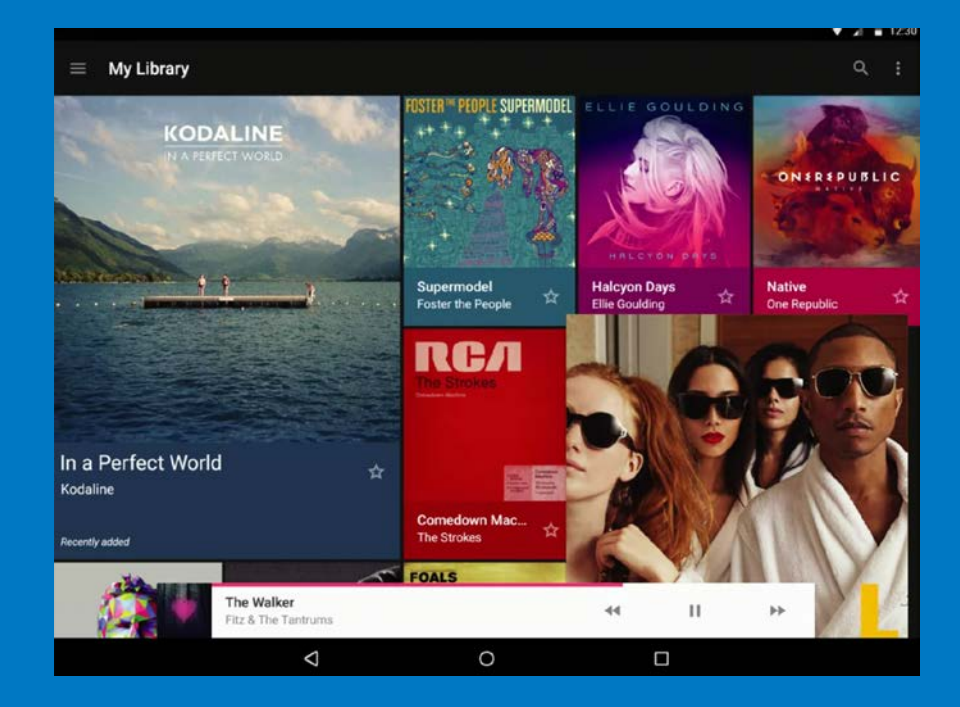

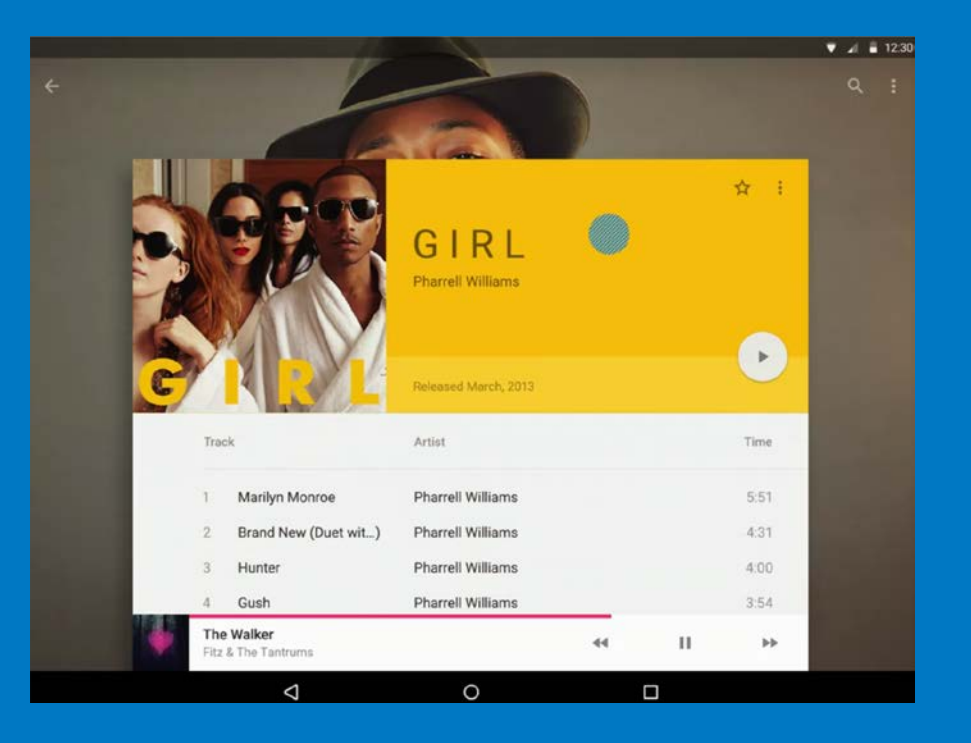

#### Interaction feedback

Highlight/selection of paper

**Effects** 

Surface reaction – touch ripple Material response – lift up when touched Helps guide user in what to do next

#### Animations

Authentic motion and consistent choreography [http://www.google.com/design/spec/animation/authentic](http://www.google.com/design/spec/animation/authentic-motion.html%23authentic-motion-mass-weight)motion.html#authentic-motion-mass-weight Delightful details [http://www.google.com/design/spec/animation/delightful](http://www.google.com/design/spec/animation/delightful-details.html)details.html

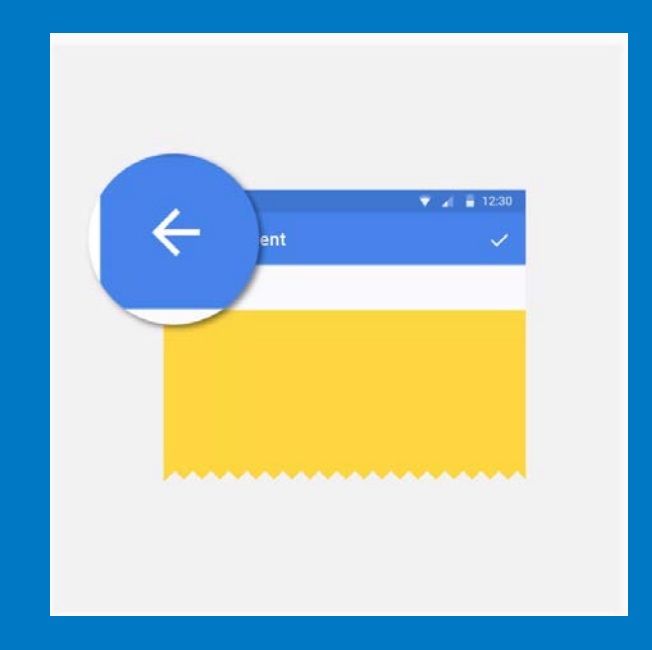

#### Iconography

Simple, flat, consistent

Longest page in the spec, so beware….

# SODIXCHQV  $0 0 0 0 0 0 1 2 0 0 1 0 1 0 0 1$  $\begin{array}{c} \textbf{Q} \overset{\bullet}{\smile} \boxtimes \textbf{Q} \overset{\bullet}{\smile} \textbf{Q} \overset{\bullet}{\smile} \textbf{Q} \overset{\bullet}{\smile} \textbf{Q} \overset{\bullet}{\smile} \textbf{Q} \overset{\bullet}{\smile} \textbf{X} \end{array}$  $\bullet \bullet \textbf{Z} \textbf{D} \textbf{C} \textbf{C} \times \textbf{C} \textbf{V} \textbf{C} \leftarrow$ **AQEGEEZQOOE**

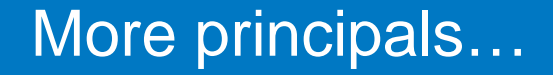

<http://www.google.com/design/spec/material-design/introduction.html>

It's a lesson on how to write design guidelines...

[https://medium.com/@orhnsnmz/how-to-upgrade-your-apps-design-from](https://medium.com/@orhnsnmz/how-to-upgrade-your-apps-design-from-holo-to-material-design-a-case-study-f77e33a528c8)holo-to-material-design-a-case-study-f77e33a528c8

#### Clarifying some unclear areas in the guidelines

 $\frac{1}{2}$  12:30  $\overline{\mathbf{v}}$  and **Feed reader**  $\overline{C}$ 

Bacon ipsum dolor sit amet porchetta turkey leberkas Corned beef prosciutto ground... 10 min

=

1 hr

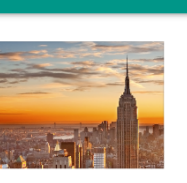

Lorem ipsum dolor sit amet, consectetur adipiscing elit In quis metus augue

Maecenas et ultricies ante Vivamus auctor eu elit sed tinci Pellentesque molestie porttitor 1 hr

Pork loin sausage shankle, kielbasa bacon beef ribs Drumstick turkey shoulder spare... 2 hr

 $\Box$ 

Cras facilisis mauris mi Sit amet dignissim neque suspit 3 hr

 $\circ$ 

 $\Delta$ 

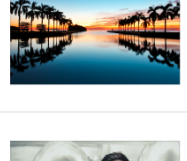

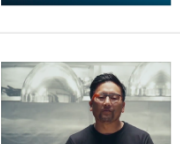

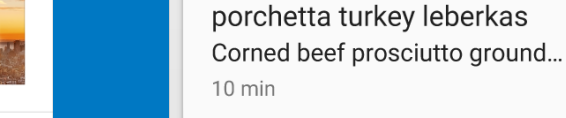

 $\equiv$ 

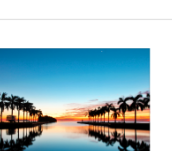

Maecenas et ultricies ante Vivamus auctor eu elit sed tinci Pellentesque molestie porttitor 1 hr

**Feed reader** 

Bacon ipsum dolor sit amet

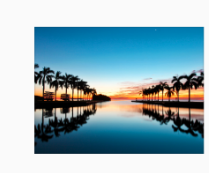

Pork loin sausage shankle, kielbasa bacon beef ribs Drumstick turkey shoulder ...  $2<sub>hr</sub>$ 

Cras facilisis mauris mi Sit amet dignissim neque suspit

 $\triangleleft$ 

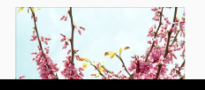

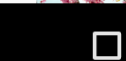

 $\overline{O}$ 

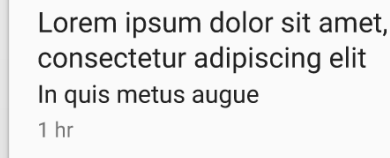

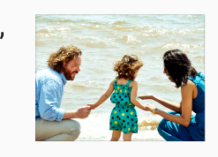

 $\blacksquare$  12:30

 $\overline{C}$ 

 $\overline{\blacktriangledown}$ 

#### **Lists**

Good for items with a few lines of text

Fewer actions

Similar types of information

Better for scanning text

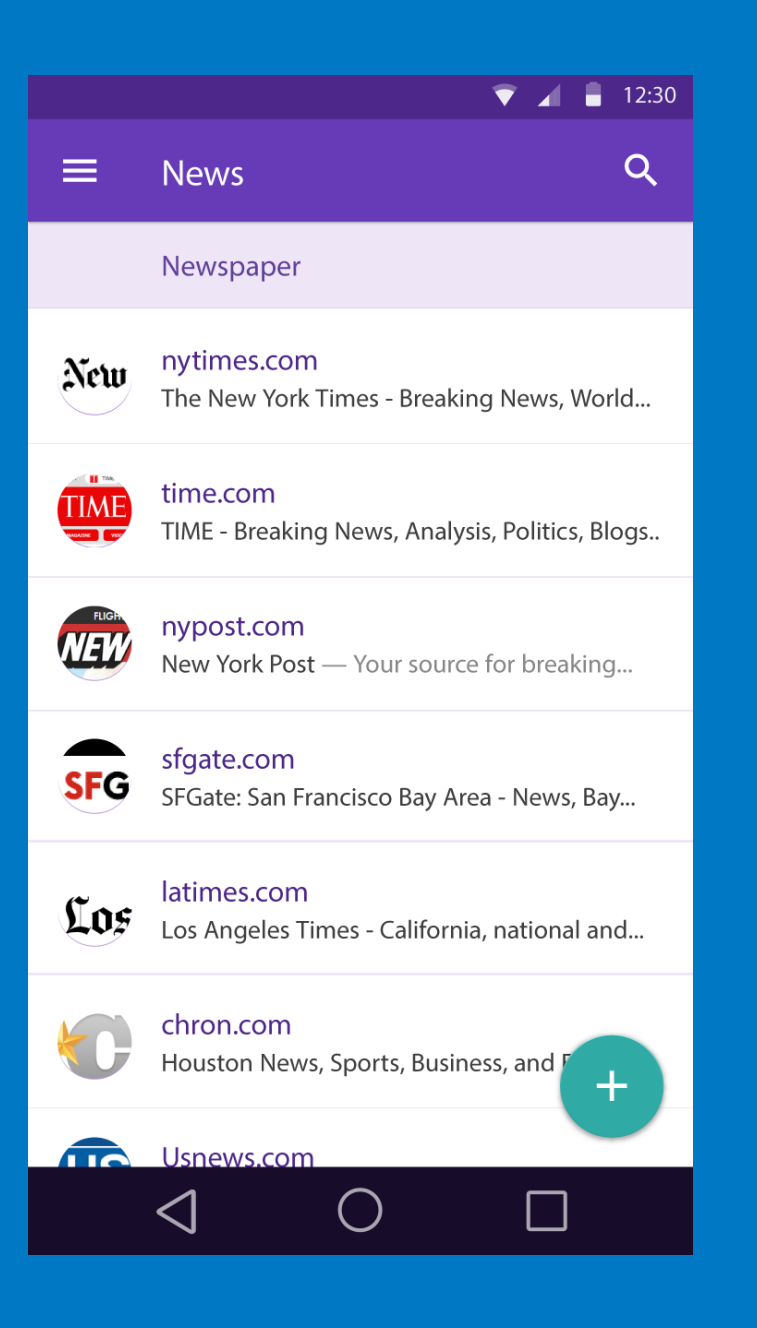

#### **Cards**

Mixed content

Multiple actions

Different lengths of content

Strong or dominant imagery

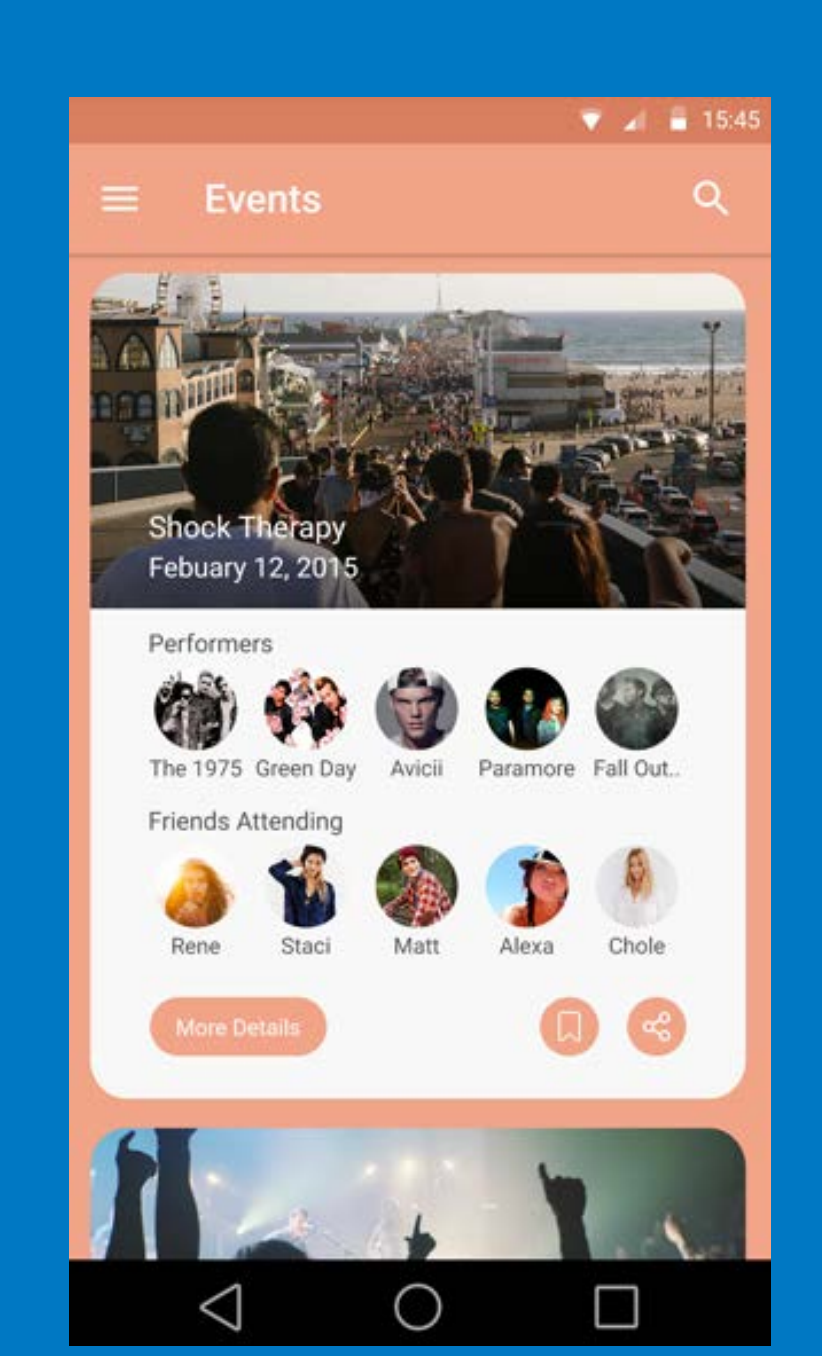

#### **Color**

Bright colors work well in moderation. Bright colors work well in muted environments. Bright colors work great when they are the focal point. Design can be fairly uneventful and yet still interesting.

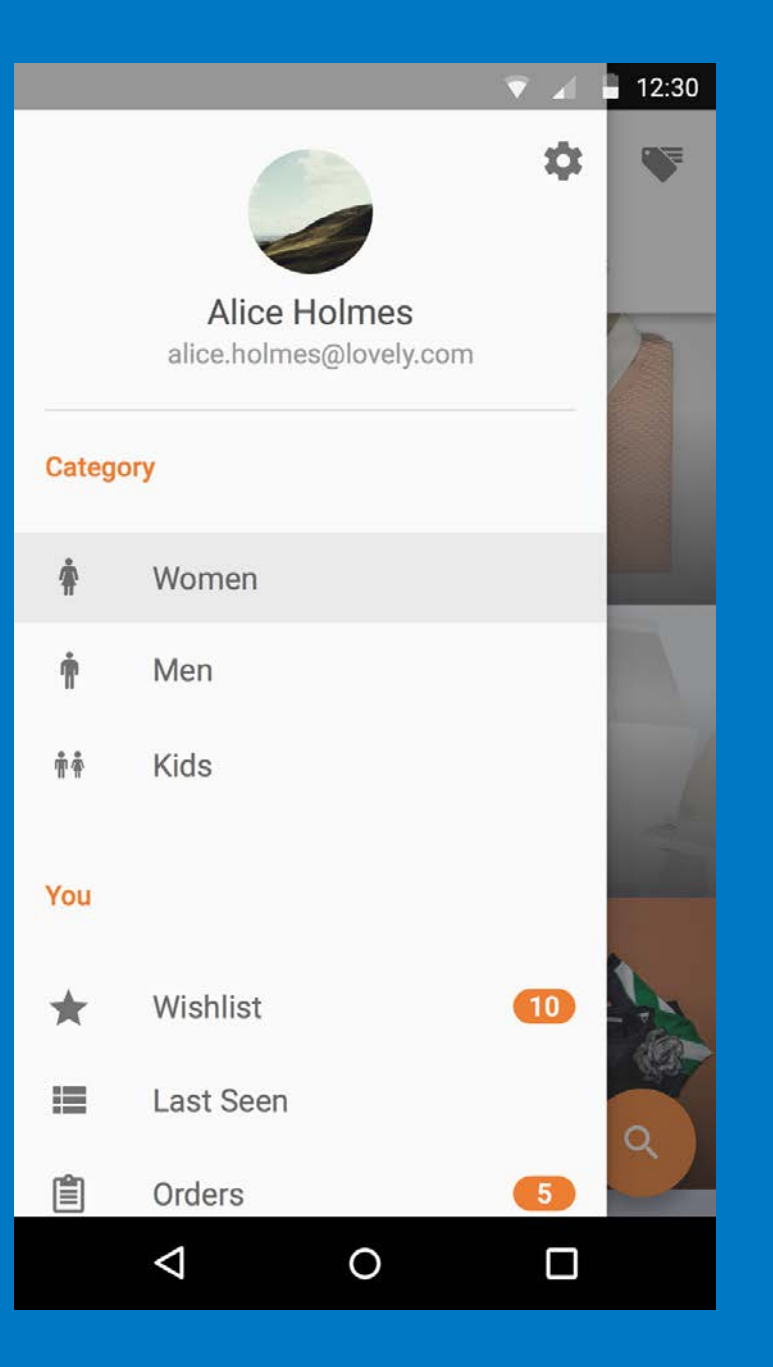

#### Animation

When is animation too much? Is it distracting? Is it jarring? Is it overkill?

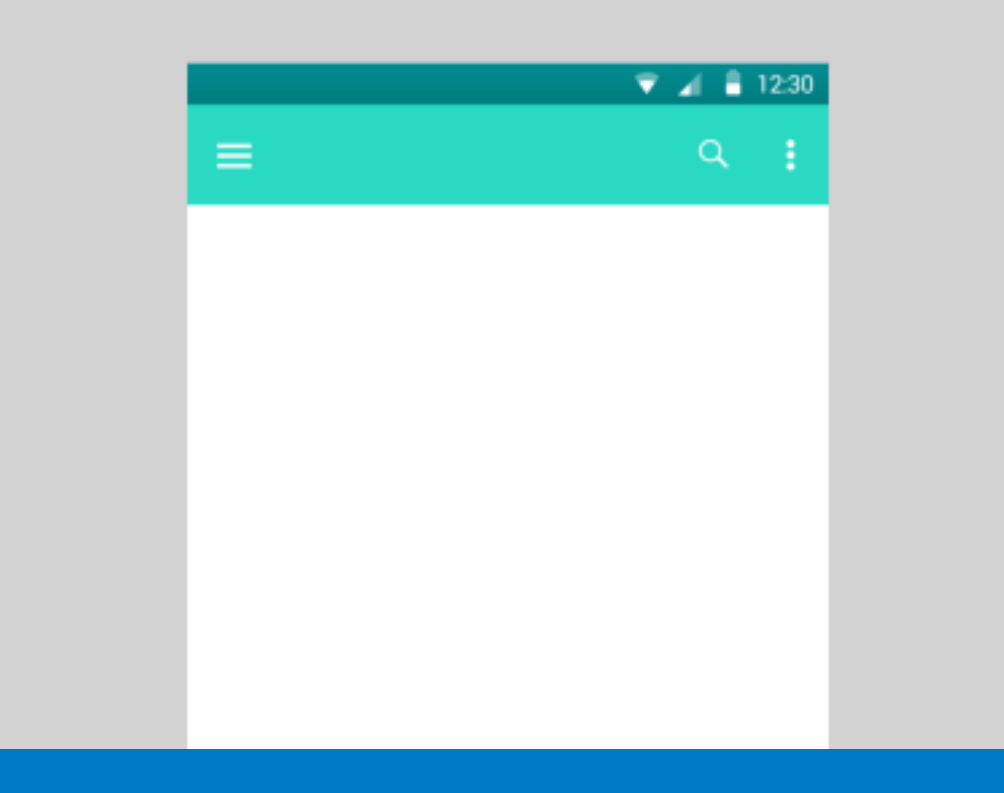

 $\blacktriangledown$   $\blacktriangleleft$   $\blacktriangleleft$  11:22

Take reasonable opportunities to do not be a state of the state of the state of the state of the state of the<br>Take reasonable opportunities to do not be a state of the state of the state of the state of the state of the

#### Hold on!

Give us a minute, we're looking for products

Take reasonable opportunities to do something interesting.

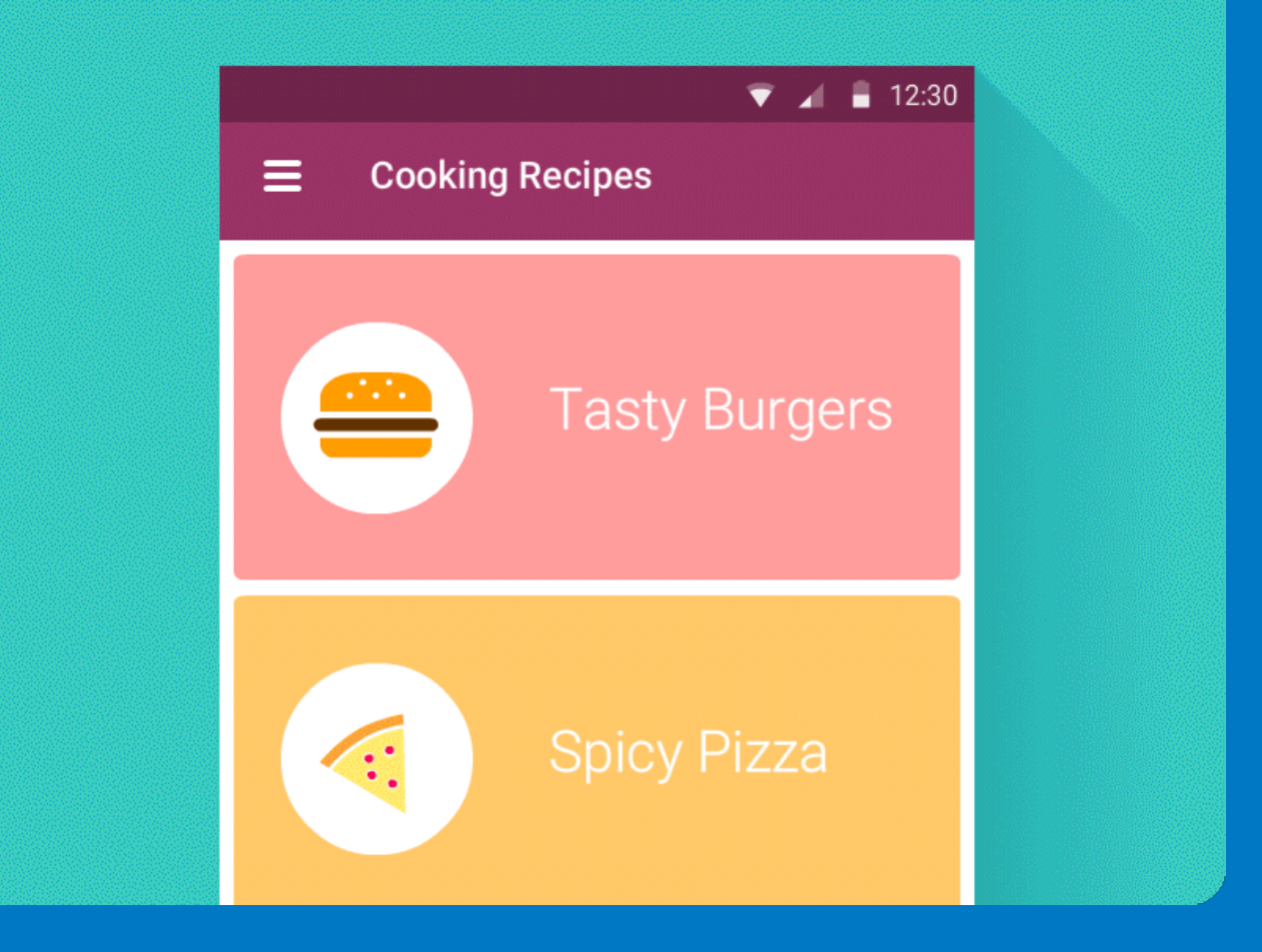

#### Rule of thumb: Enhancing the users experience

Places where you can expect enhanced design:

Start screen

Navigation Drawer

Loading Indicators

About screen

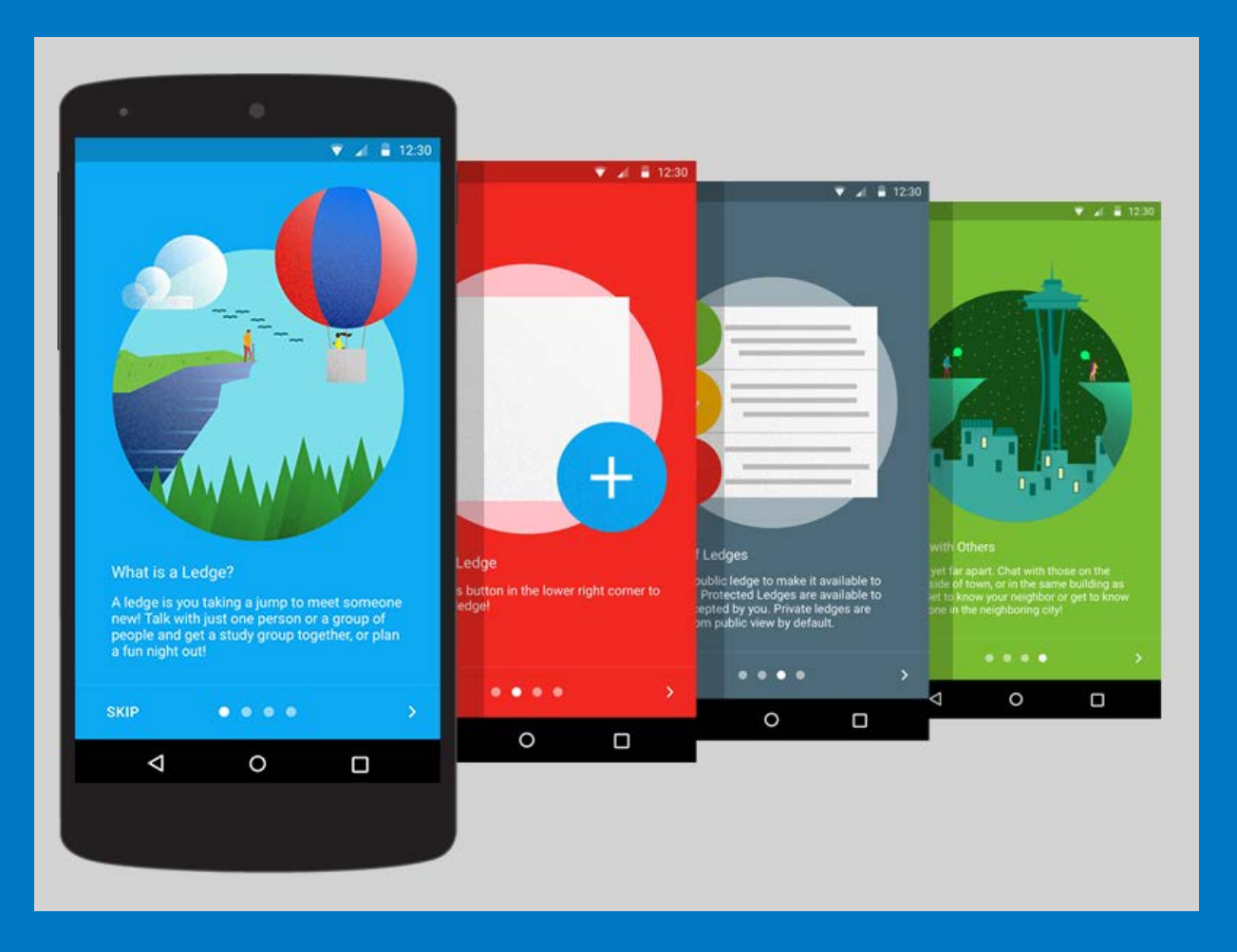

What are some changes coming to Esri mobile apps?

"Flat" style

More minimal, sleeker lines - aka "Modern"

Beginning to incorporate animations as transitions

Consistency across our apps

#### Old and new

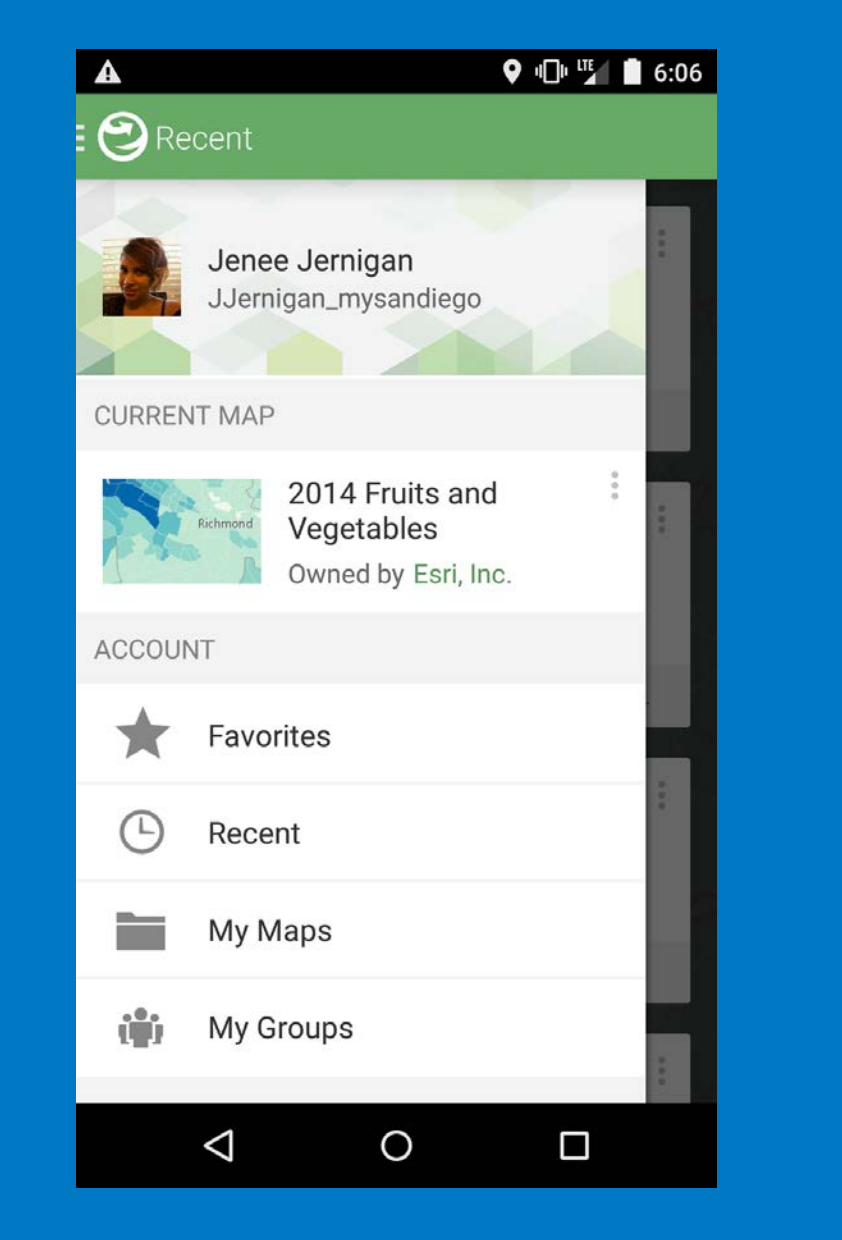

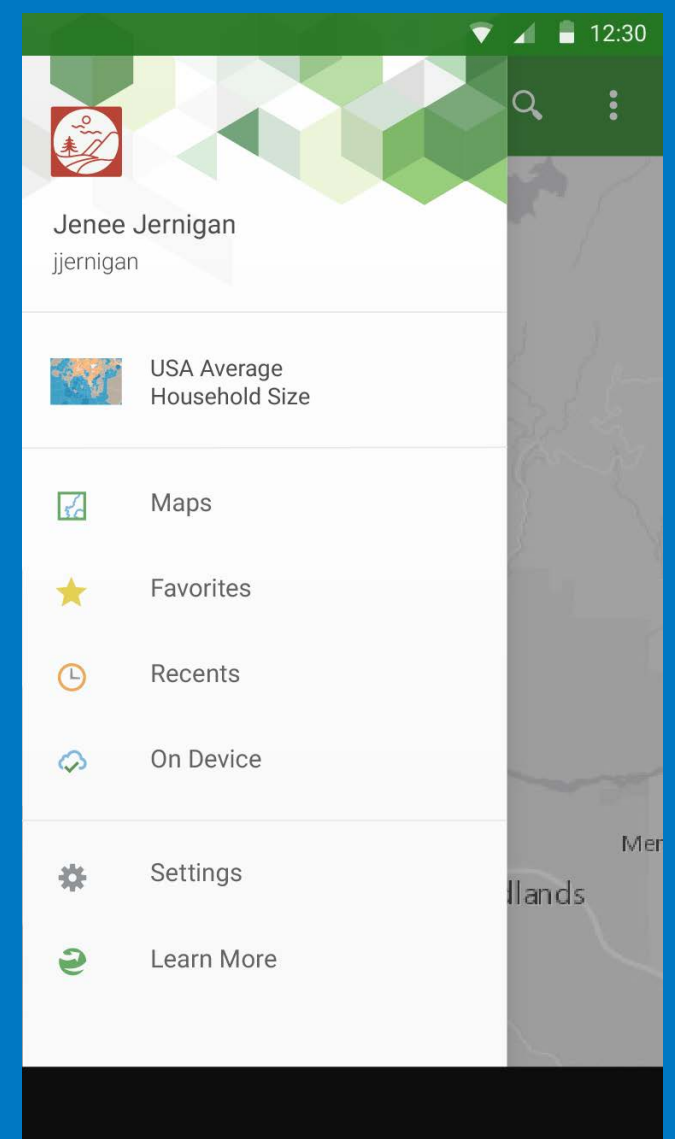

#### Old and new

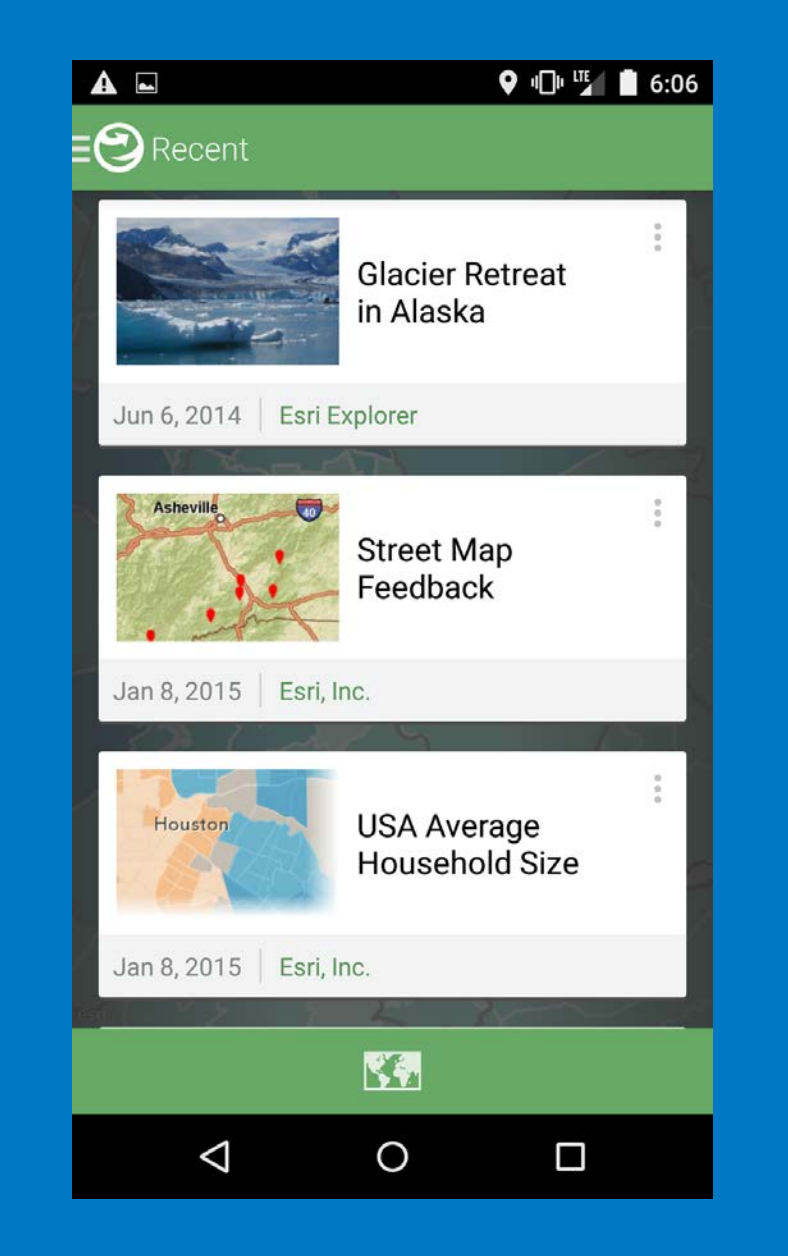

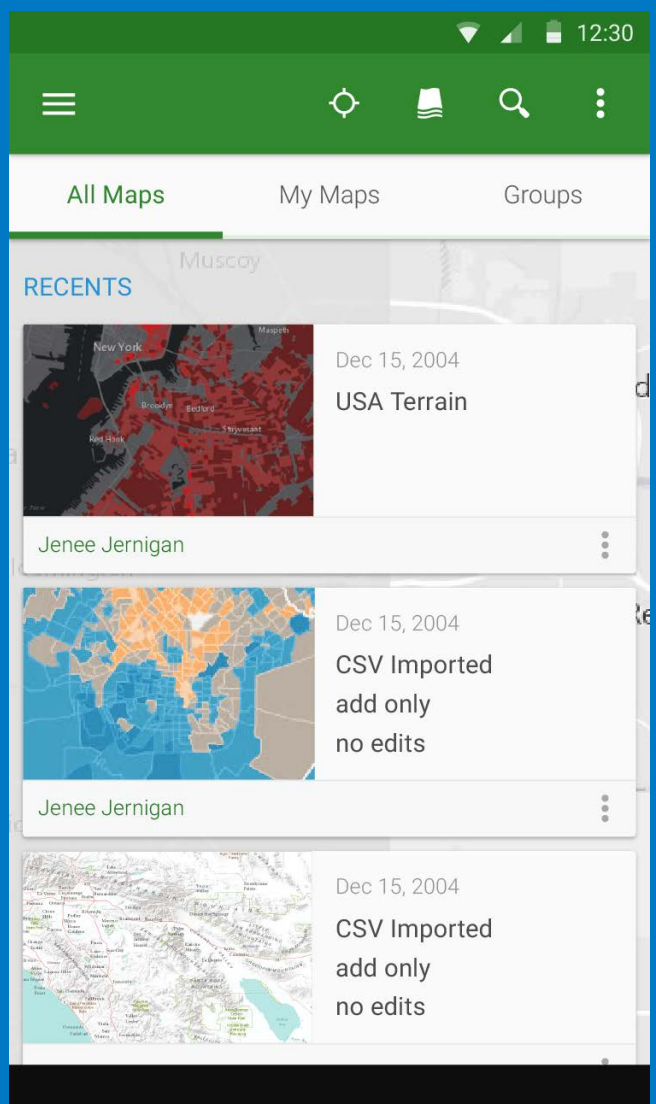

#### Old and new

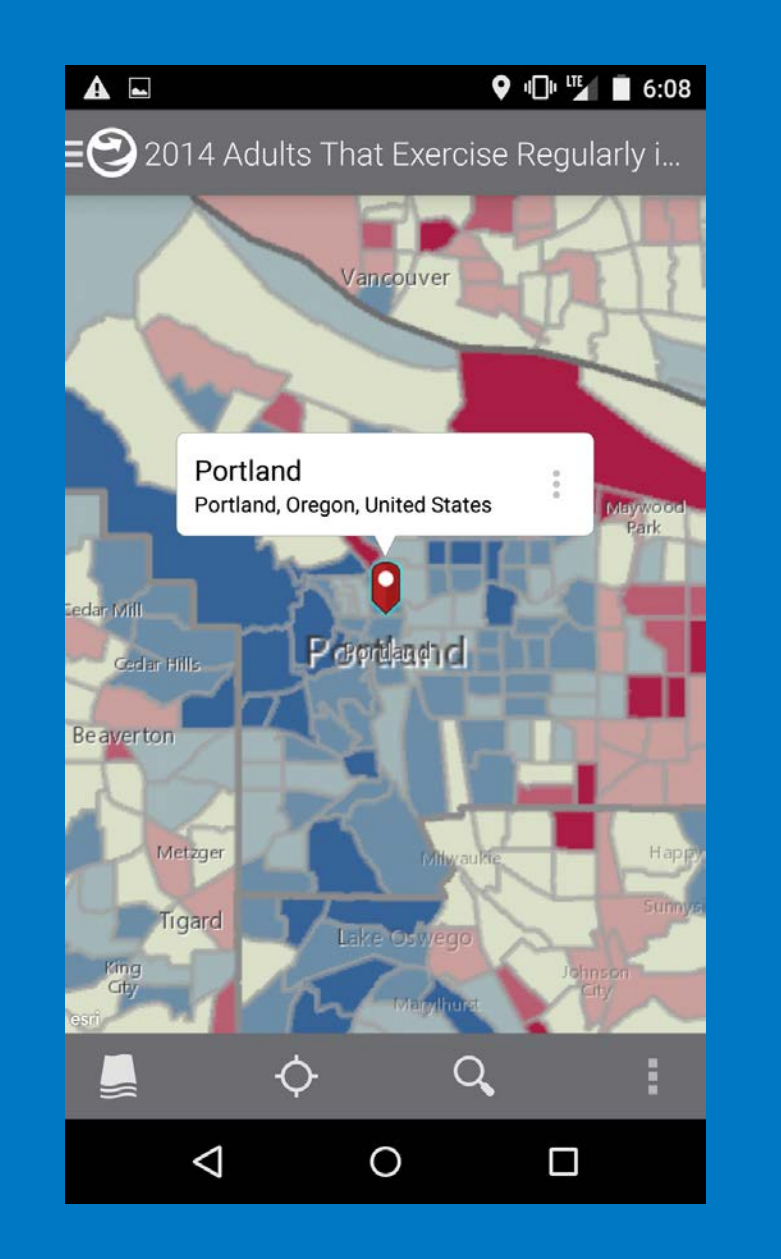

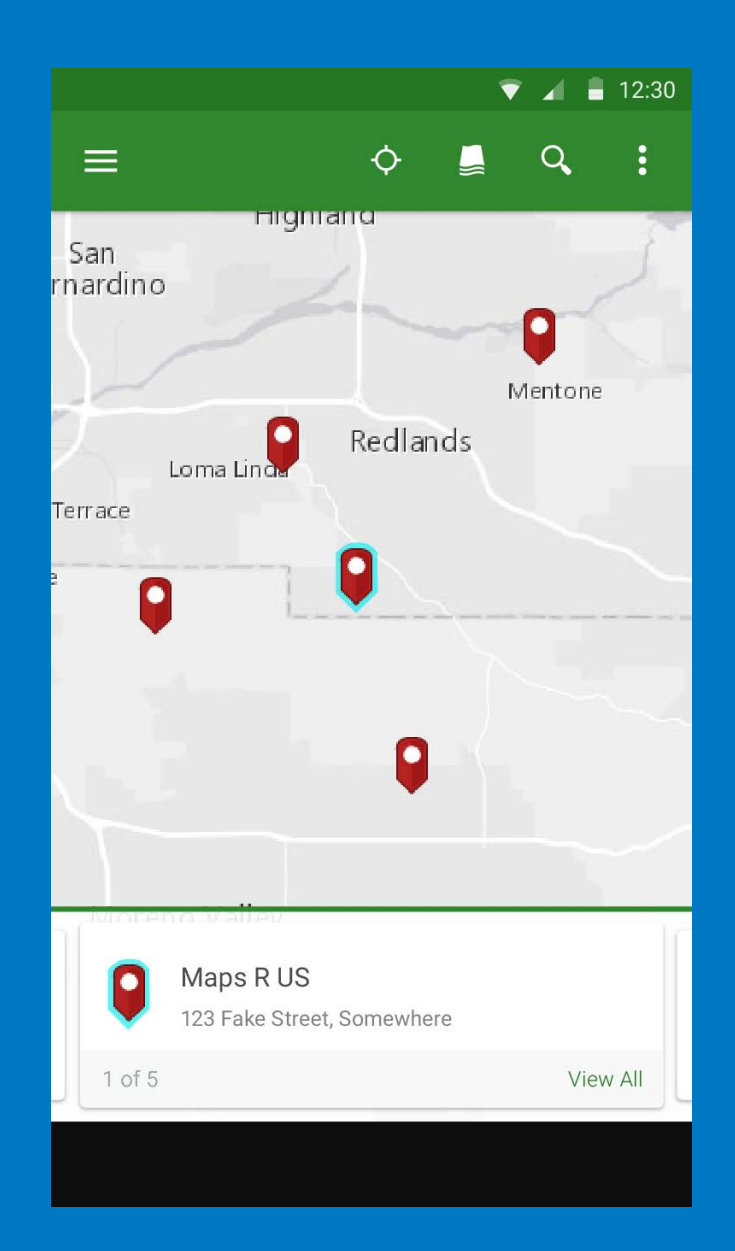

#### Old and not as new...

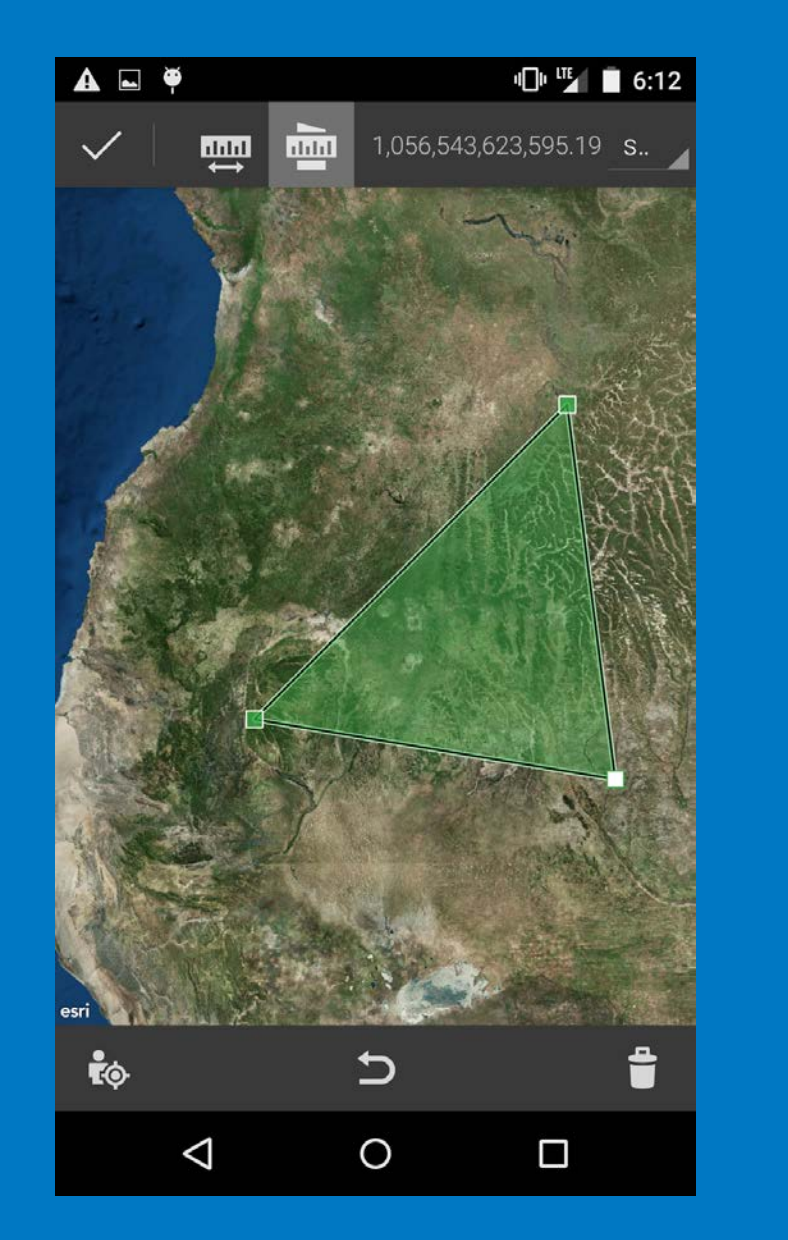

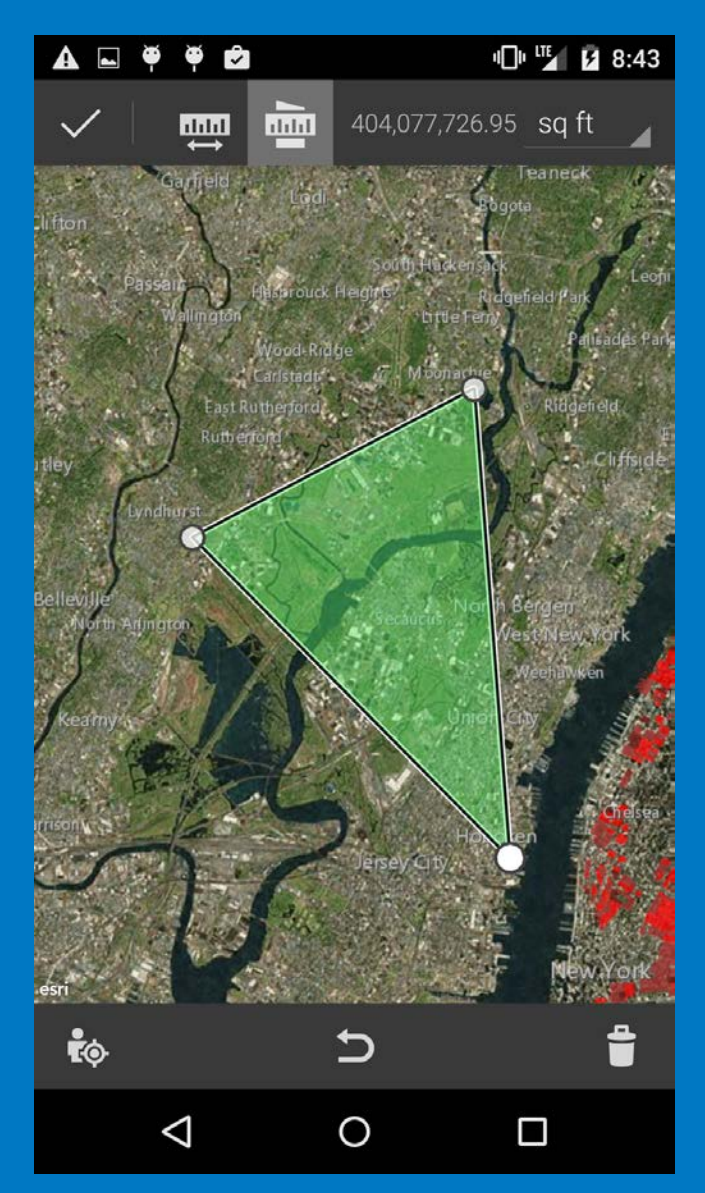

 $16^{\circ}$   $\bigoplus$   $\qquad \blacklozenge$  $\nabla$   $\angle$  |  $\hat{M}$  1:51

**ArcGIS Basemaps** 

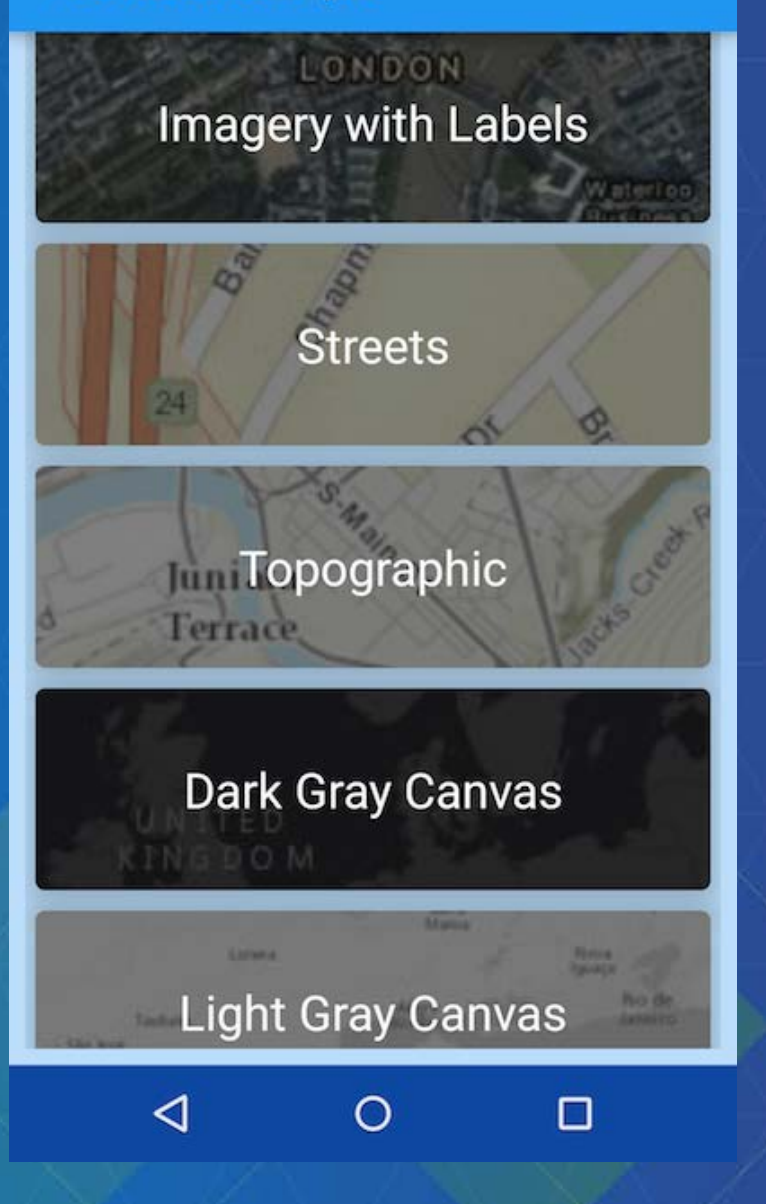

## Material design demo ArcGIS Basemaps demo & code

Dan O'Neill

#### **Material Design**

Dan

● **ArcGIS Basemaps app**

○ **DEMO**

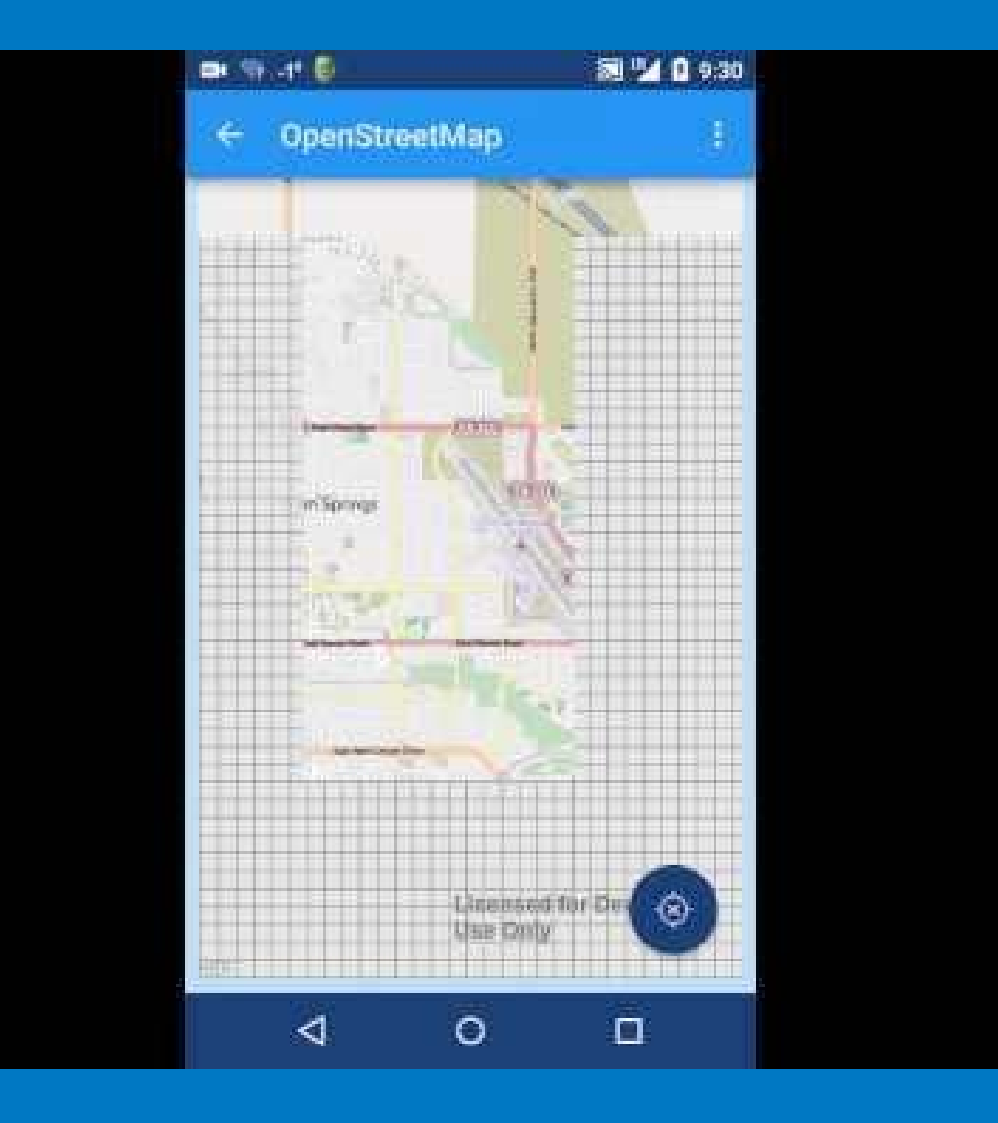

#### **Material Design**

Dan

- **ArcGIS Basemaps app**
	- **Material design UI components used**
		- **RecyclerView**
		- **CardView**
		- **Floating Action Button**
		- **Animations**
		- **Ripples**

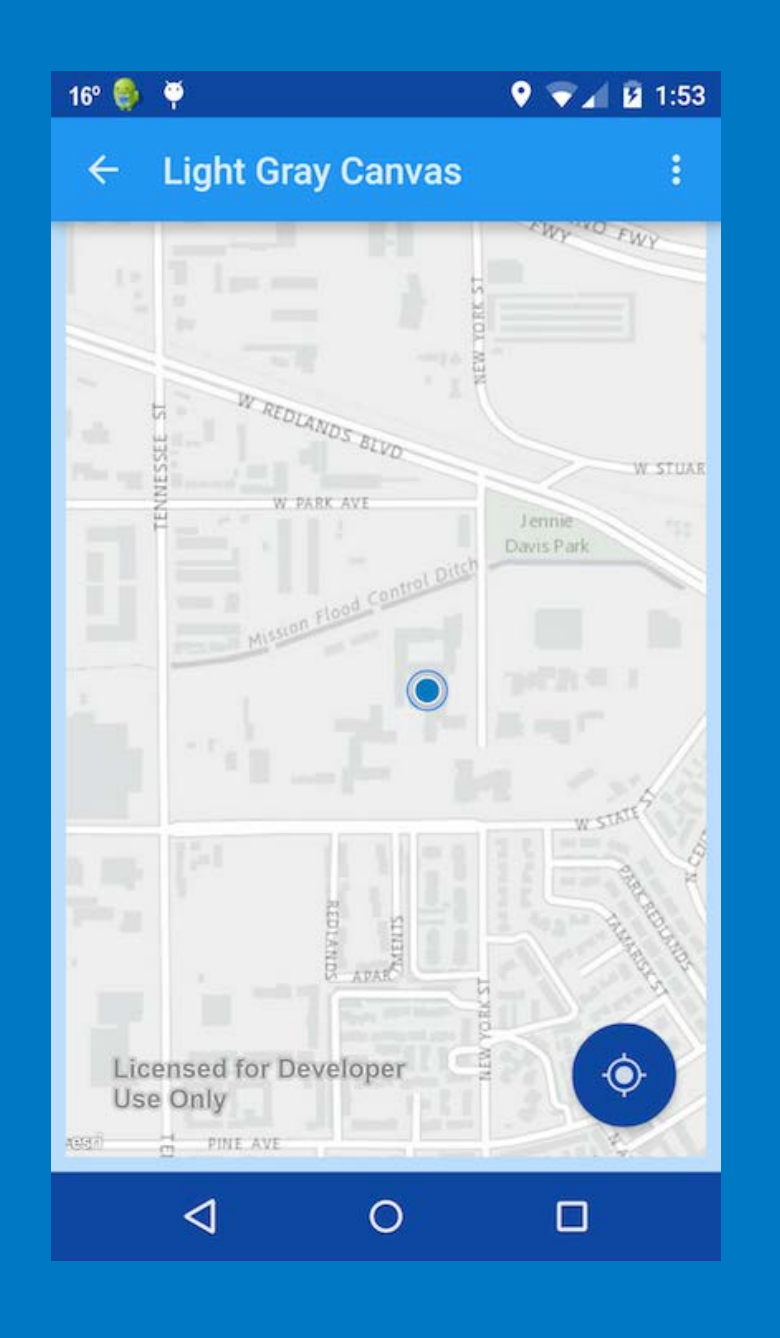

➔ **https://github.com/Esri/arcgis-runtime-demos-android/tree/master/2015- DS/M t i lB MA** 

#### **Material Design**

- **ArcGIS Basemaps app**
	- **Model - View - Presenter pattern**
		- **Model**
			- **Defines data to be displayed**
		- **View** 
			- **Displays data**
		- **Presenter**
			- **Middleman**
			- **Retrieves data from model, formats for view**

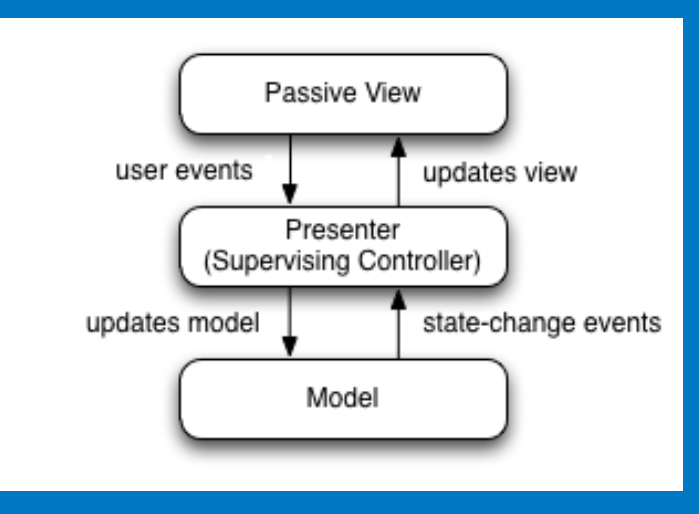

#### **Material Design - Model**

- **Basemaps**
	- **BasemapItem**
		- **Defined our basemap object** 
			- **PortalItem**
			- **Bitmap Image**
	- **BasemapAdapter**
		- **Extendes RecyclerView.Adapter**
		- **ViewHolder pattern required by API**
	- **BasemapViewHolder**
		- Stores each of the component views
	- **BasemapClickListener**
		- **Listeners are not provided by RecyclerView**

#### **Material Design - Presenter**

- **ArcGIS Android Portal API**
	- **FetchBasemapsItemId**
		- **Queries ArcGIS online for Basemap items**
		- **Background thread**
	- **OnTaskCompleted**
		- **Interface to process response from background thread**

#### **Material Design - View**

- **User Interface**
	- **MainActivity**
		- **Displays results of data from Presenter**
		- **Basemaps images and Titles displayed as Cards**
	- **MapActivity**
		- **Recieves BasemapItems from MainActivity**
		- **Creates a MapView to display the map**
		- **Floating Action Bar Button to turn on/off you location**

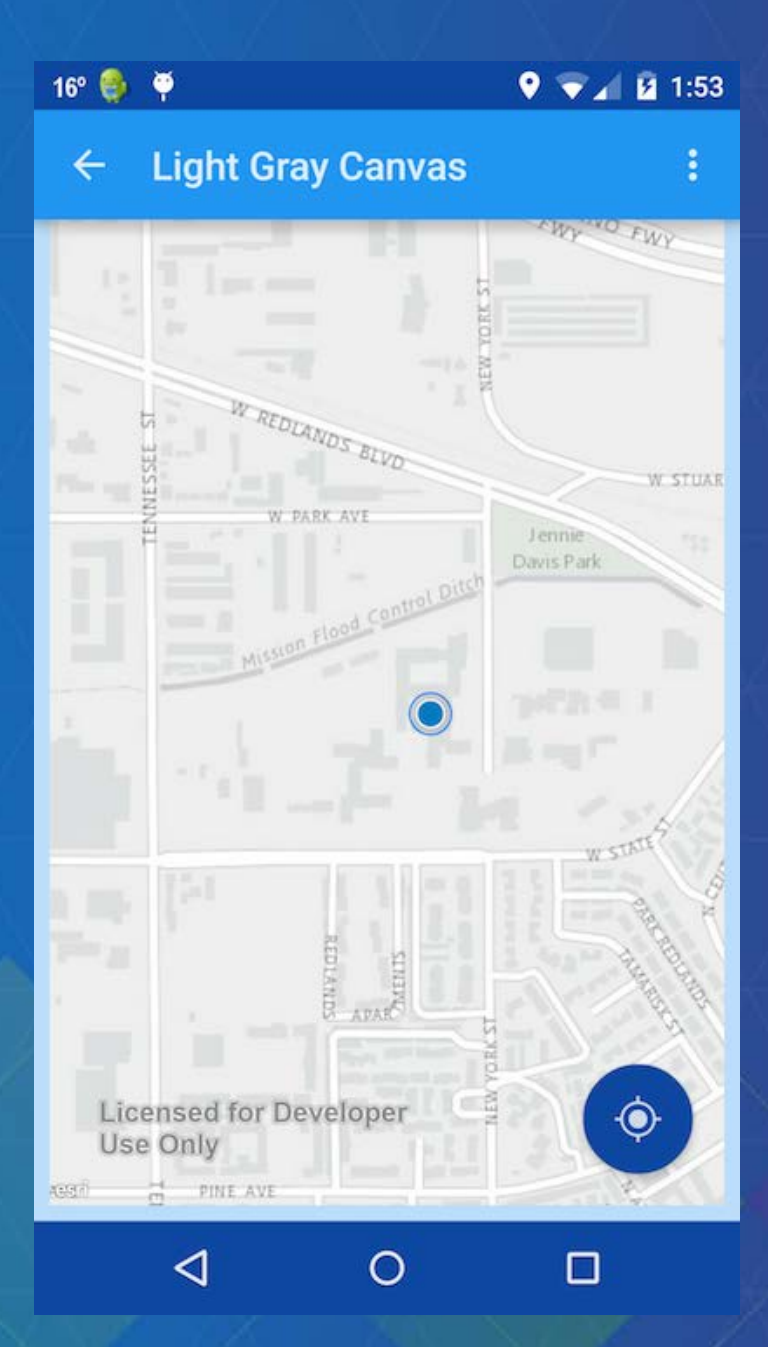

# Material design ArcGIS Basemaps code

Dan O'Neill

# Thanks!

please rate our session